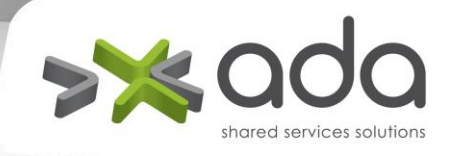

# **Documento para la Integración con la APP y Portal Web de Autogestión de PREVISORA S.A.**

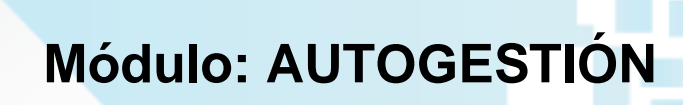

www.ada.co | info@ada.co | Nit: 800 167 494-4 Carrera 51 No. 09C Sur - 85 Of. 201 Multicentro Guayabal - PBX + (574) 403 5241 - Medellín Calle 45 No. 66B – 15 Salitre El Greco - PBX + (571) 443 2461 - **Bogotá**

DOCUMENTO DE USO INTERNO

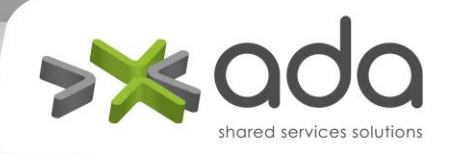

#### **HOJA DE CONTROL**

#### **REGISTRO DE CAMBIOS**

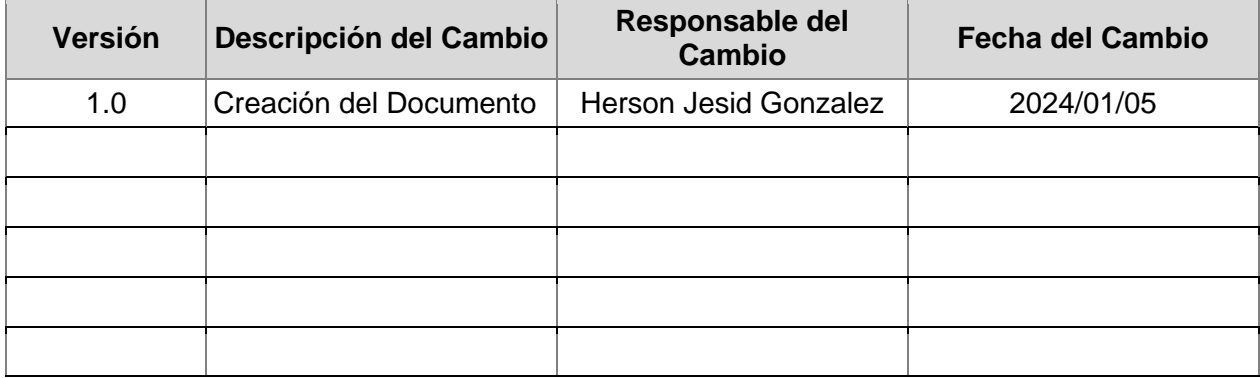

DOCUMENTO DE USO INTERNO

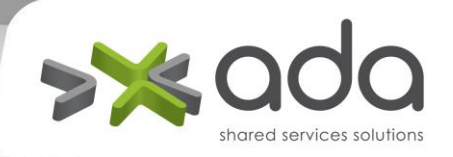

# **TABLA DE CONTENIDO**

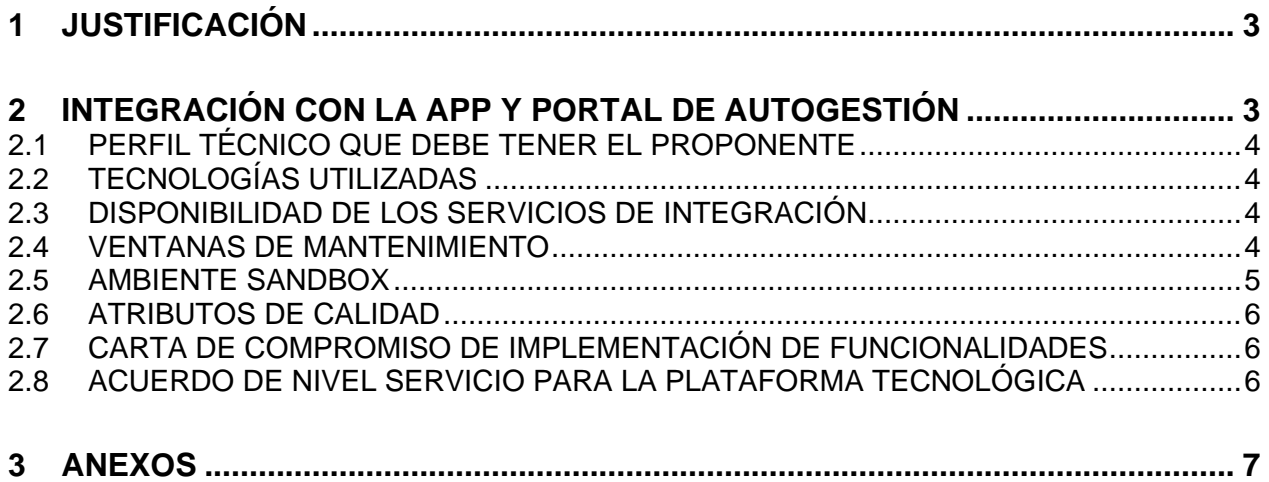

# **1 JUSTIFICACIÓN**

<span id="page-2-0"></span>El presente documento tiene como justificación definir las pautas para el proceso de licitiación de Asistencias desde el punto de vista de integración de la APP movil y el portal de autogestión de las asistencias.

# <span id="page-2-1"></span>**2 INTEGRACIÓN CON LA APP Y PORTAL DE AUTOGESTIÓN**

La PREVISORA S.A. cuenta con una APP Movil y un Portal de autogestión Web, los cuales le permiten a nuestros clientes realizar el registro y seguimiento de las asistencias. Se requiere que el proponente seleccionado realice la implementación de los servicios que se encuentran definidos en el documento "CONDICIONES TECNICAS MINIMAS DE INTEGRACION APP Y PORTAL.XLSX".

El proponente seleccionado se compromete contractualmente a realizar los ajustes y desarrollos nuevos a las funcionalidades que requieran con el fin de garantizar la correcta integración y ejecución del contrato.

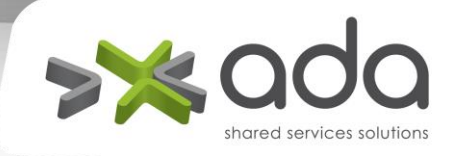

# <span id="page-3-0"></span>**2.1 PERFIL TÉCNICO QUE DEBE TENER EL PROPONENTE**

- Experiencia en arquitecturas orientadas a servicios SOA y basadas en microservicios.
- Experiencia en integraciones B2B.

# <span id="page-3-1"></span>**2.2 TECNOLOGÍAS UTILIZADAS**

- API REST
- OAUTH 2.0
- HTTPS / SSL

## <span id="page-3-2"></span>**2.3 DISPONIBILIDAD DE LOS SERVICIOS DE INTEGRACIÓN**

El proponente debe mantener una disponibilidad de los servicios 99.95%, acogerse al cálculo estandarizado de los SLA (https://www.site24x7.com/es/tools/sla-uptime.html), deberá ser reportada a la XXXXXXXXXXXXXXXX por medio del correo electrónico. [XXXXXXXX@XXX.com](mailto:XXXXXXXX@XXX.com) .

Fecha y Hora de Inicio: dd/mm/aaaa hh:mm Fecha y Hora Final: dd/mm/aaaa hh:mm Motivo de la Caída: (Descripción amplia y suficiente) Plan de acción para mitigar fallo: (Descripción amplia y suficiente) Responsable de implementación de plan de acción: (Nombre persona responsable) Fecha de implementación: dd/mm/aaaa

## <span id="page-3-3"></span>**2.4 VENTANAS DE MANTENIMIENTO**

www.ada.co | info@ada.co | Nit: 800 167 494-4 Carrera 51 No. 09C Sur - 85 Of. 201 Multicentro Guayabal - PBX + (574) 403 5241 - Medellín Calle 45 No. 66B – 15 Salitre El Greco - PBX + (571) 443 2461 - **Bogotá**

DOCUMENTO DE USO INTERNO

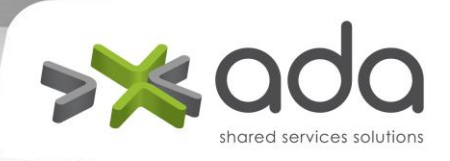

El proponente debe solicitar a la PREVISORA S.A. la ventana de mantenimiento requerida minimo con una anticipación de diez (10) días hábiles en una franja horaria de baja demanda a la **XXXXXXXXXXXX.** El tiempo maximo de la ventana de mantenimiento es de dos (2) horas.

#### **Se debe solicitar con siguientes datos:**

Fecha y Hora de Inicio: Fecha y Hora Final: Nombre del Contacto: Teléfono de Contacto: Motivo de la ventana de Mantenimiento: Recursos de apoyo por parte de PREVISORA S.A.: Control de cambios:

En el documento de control de cambios debe especificarse el procedimiento de Rollback. Finalizada la ventana de mantenimiento se debe enviar informe de ejecución y del estado en el que quedó la aplicación a la Dependencia XX y correo eletrónico [xxxx@xxx.com.](mailto:xxxx@xxx.com)

# <span id="page-4-0"></span>**2.5 AMBIENTE SANDBOX**

El proponente seleccionado debe proveer un ambiente SANDBOX, donde se puedan realizar las pruebas de integración y pruebas de los nuevos desarrollos que se realicen durante la ejecución del contrato.

El ambiente de SANDBOX debe tener las mismas características desde el punto de vista de configuración y despliegue:

- Sistema Operativo
- Base de datos (ofuscada)
- Versiones de Componentes y dependencias.

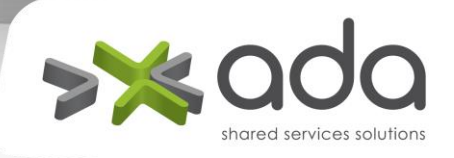

# <span id="page-5-0"></span>**2.6 ATRIBUTOS DE CALIDAD**

El proponente seleccionado debe garantizar como mínimo los siguientes atributos de calidad

- Disponibilidad: 99.95 %
- Rendimiento : Los servicios deben responder en máximo 300 ms
- Seguridad: Políticas de generación de Tokens, Cifrado de comunicación SSL (Acogerse a los principios de la norma ISO27001)

# <span id="page-5-1"></span>**2.7 CARTA DE COMPROMISO DE IMPLEMENTACIÓN DE FUNCIONALIDADES**

El proponente en la etapa de licitación debe adjuntar a la propuesta una carta firmada por el representante legal en el cual se compromete a "Realizar los ajustes y desarrollos nuevos a las funcionalidades que requieran con el fin de garantizar la correcta integración y ejecución del contrato.", En el tiempo de XX días hábiles.

# <span id="page-5-2"></span>**2.8 ACUERDO DE NIVEL SERVICIO PARA LA PLATAFORMA TECNOLÓGICA**

• Se aplicará un descuento en la factura de un valor por hora o fracción que la plataforma no se encuentre disponible de  $\frac{5}{5}$  o un  $\frac{1}{6}$ sobre el valor de la factura, sin previa notificación a la PREVISORA S.A.

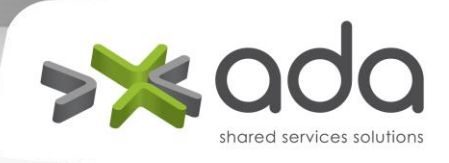

- Se aplicará un descuento en la factura de un valor por hora que la plataforma no se encuentre protegida con un certificado SSL de  $\frac{5}{9}$  o un % sobre el valor de la factura.
- Se aplicará un descuento en la factura por día de  $\frac{5}{5}$  o un % sobre el valor de la factura, por el no cumplimiento de la implementación "Plan de acción para mitigar fallos"

# **3 ANEXOS**

<span id="page-6-0"></span>Se entregarán los parametros de referencia para que sean revisados por el oferente, posterior a la adjudicación se realizaran unas mesas técnicas en conjunto para oficializar estos parametros de referencia y dejarlos en firme. "CONDICIONES TECNICAS MINIMAS DE INTEGRACION APP Y PORTAL.XLSX"